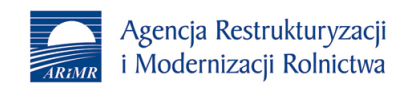

31 sierpnia 2021 r. ARiMR uruchomi?a now? aplikacj? eWoP, która umo?liwia rolnikom sk?adanie przez internet wniosków o wyp?at? pomocy przyznanej na dzia?ania inwestycyjne i premiowe finansowane z bud?etu PROW 2014-2020. To kolejne, obok aplikacji eWniosekPlus, cyfrowe narz?dzie, które nie wymaga przygotowania i wysy?ania dokumentów w formie papierowej.

Agencja Restrukturyzacji i Modernizacji Rolnictwa wprowadzi?a mo?liwo?? z?o?enia wniosku o p?atno?? z PROW 2014-2020 za pomoc? aplikacji eWoP. Zapewni to efektywn? elektroniczn? komunikacj? mi?dzy beneficjentem a Agencj?, a tak?e usprawni proces weryfikacji dokumentów, co w rezultacie przyspieszy wyp?aty ?rodków finansowych.

Od ko?ca sierpnia br. elektroniczne wnioski o p?atno?? b?dzie mo?na sk?ada? w ramach nast?puj?cych dzia?a?:

- 1. **4.1** Wsparcie inwestycji w gospodarstwach rolnych;
- 2. **4.2** Wsparcie inwestycji w przetwarzanie produktów rolnych, obrót nimi lub ich rozwój;
- 3. **5.1** Wsparcie inwestycji w ?rodki zapobiegawcze, których celem jest ograniczenie skutków prawdopodobnych kl?sk ?ywio?owych, niekorzystnych zjawisk klimatycznych i katastrof;
- 4. **5.2** Wsparcie inwestycji w odtwarzanie gruntów rolnych i przywracanie potencja?u produkcji rolnej zniszczonego w wyniku kl?sk ?ywio?owych, niekorzystnych zjawisk klimatycznych i katastrof;
- 5. **6.1** Pomoc w rozpocz?ciu dzia?alno?ci gospodarczej na rzecz m?odych rolników;
- 6. **6.2** Pomoc na rozpocz?cie pozarolniczej dzia?alno?ci gospodarczej na obszarach wieiskich:
- 7. **6.3** Pomoc na rozpocz?cie dzia?alno?ci gospodarczej na rzecz rozwoju ma?ych gospodarstw;
- 8. **6.4** Wsparcie inwestycji w tworzenie i rozwój dzia?alno?ci pozarolniczej.

Portal eWoP umo?liwia m.in.:

- 1. z?o?enie wniosku o p?atno?? wraz z za??cznikami, a tak?e ewentualnych korekt;
- 2. wy?wietlenie listy zapisanych i wys?anych wniosków lub korekt;
- 3. przegl?d wiadomo?ci i powiadomie? wysy?anych przez ARiMR do rolnika.

Nowe narz?dzie jest czytelne i przyjazne graficznie, a korzystanie z oferowanych funkcji ?atwe i intuicyjne. Do eWoP mo?na logowa? si? za pomoc? posiadanego ju? loginu i has?a, które u?ywane by?y dot?d przy korzystaniu z aplikacji eWniosekPlus czy IRZPlus. Wi?cej informacji na stronie Agencji Restrukturyzacji i Modernizacji Rolnictwa:<https://www.gov.pl/web/arimr>

?ród?o informacji: Agencja Restrukturyzacji i Modernizacji Rolnictwa